## **渋滞データバンク**

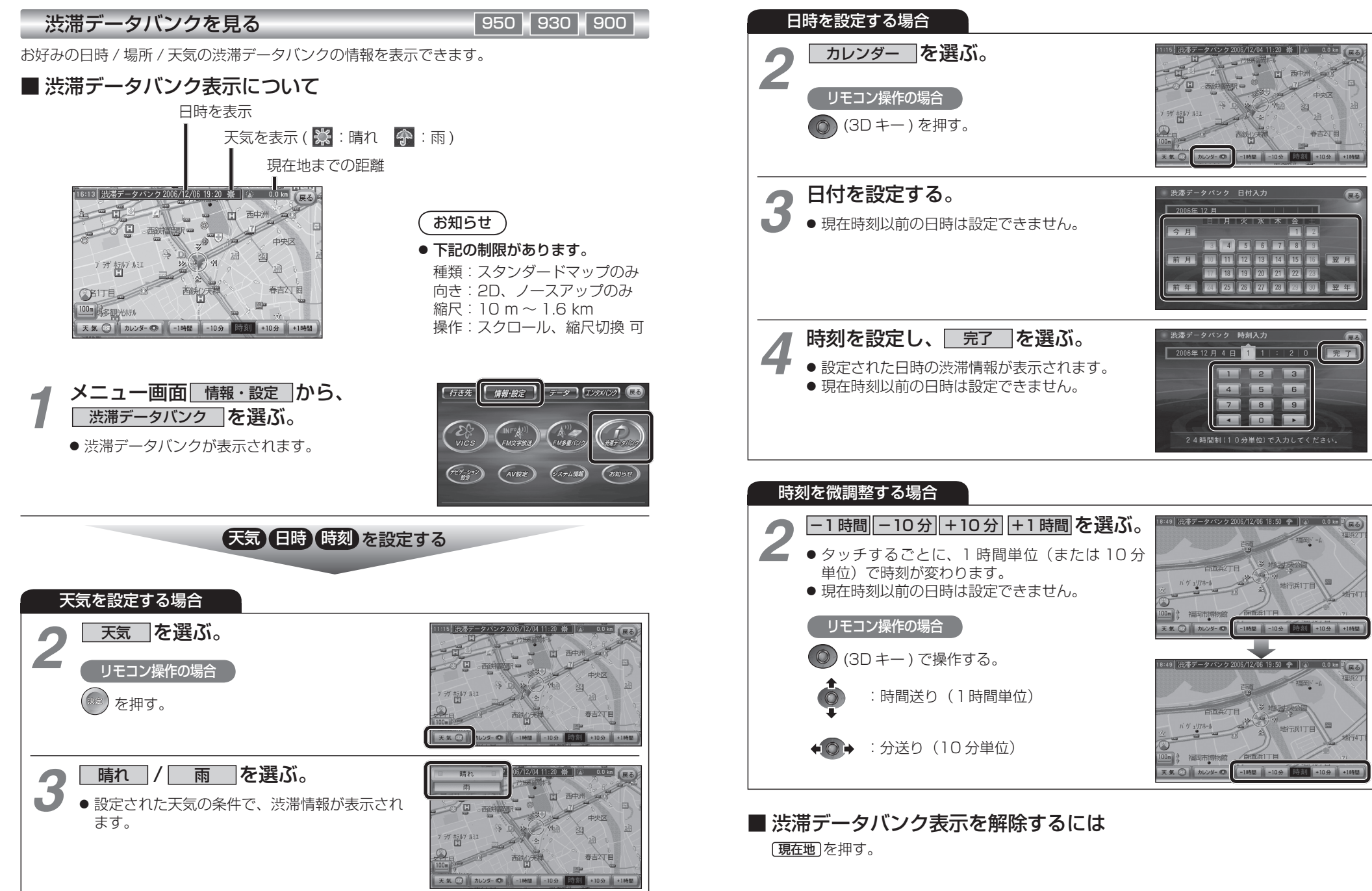

**ナビゲーション**

ナビゲーション

18